Муниципальное бюджетное общеобразовательное учреждение Кольского района Мурманской области «Пушновская средняя общеобразовательная школа» (МБОУ «Пушновская COIII»)

**РАССМОТРЕНО** на методическом совете (протокол № 1 от 25.08.2023г.)

#### **ПРИНЯТА** педагогическим советом (протокол № 1 от 29.08.2023г.)

**УТВЕРЖДАЮ** Директор МБОУ «Пушновская СОШ» **ФАНДО.В. Баданина** ATERMAR **2023г.** COETACOBAHO. ана и у прекради и УВР  $2023<sub>\Gamma</sub>$ .

# ДОПОЛНИТЕЛЬНАЯ ОБЩЕОБРАЗОВАТЕЛЬНАЯ ОБЩЕРАЗВИВАЮЩАЯ ПРОГРАММА ТЕХНИЧЕСКОЙ **НАПРАВЛЕННОСТИ**

«3D моделирование и конструирование»

# Возраст обучающихся: 15-18 лет

Срок реализации программы: 1 год

Составитель: Резин А.М., педагог дополнительного образования

н.п. Пушной 2023год

#### **I. Пояснительная записка**

Дополнительная общеобразовательная общеразвивающая программа составлена на основе:

- Федерального закона от 29.12.2012 г. № 273-ФЗ «Об образовании в Российской Федерации»;
- Приказа Минпросвещения России от 27.07.2022 года №629 «Об утверждении Порядка организации и осуществления образовательной деятельности по дополнительным общеобразовательным программам»;
- Письма Министерства образования и науки РФ от 18.11.2015 №03242 «Методические рекомендации по проектированию дополнительных общеразвивающих программ»;
- Распоряжения Правительства РФ от 31.03.2022 N 678-р «Об утверждении Концепции развития дополнительного образования детей и признании утратившим силу Распоряжения Правительства РФ от 04.09.2014 N 1726-р» (вместе с "Концепцией развития дополнительного образования детей до 2030 года")
- «Стратегия развития воспитания в РФ на период до 2025 года», утвержденная Распоряжением Правительства РФ от 29.05.2015 № 996-р;
- Приказа Министерства труда и социальной защиты Российской Федерации от 22.09.2021.№ 652н «Об утверждении профессионального стандарта «Педагог дополнительного образования детей и взрослых»;
- СП 2.4.3648-20 «Санитарно-эпидемиологические требования к организациям воспитания и обучения, отдыха и оздоровления детей и молодежи», утвержденные постановлением главного санитарного врача от 28.09.2020 № 28;
- СанПиН 1.2.3685-21 «Гигиенические нормативы и требования к обеспечению безопасности и(или) безвредности для человека факторов среды обитания», утвержденные постановлением главного государственного санитарного врача Российской Федерации от 28.01.2021 №2;
- Устава МБОУ «Пушновская СОШ» с учетом кадрового потенциала и материальнотехнических условий школы.

**Направленность** программы: техническая

**Актуальность** заключается в том, что данная программа связана с процессом информатизации и необходимостью для каждого человека овладеть новейшими информационными технологиями для адаптации в современном обществе и реализации в полной мере своего творческого потенциала. Любая творческая профессия требует владения современными компьютерными технологиями. Результаты технической фантазии всегда стремились вылиться на бумагу, а затем и воплотиться в жизнь. Если раньше, представить то, как будет выглядеть дом или интерьер комнаты, автомобиль или теплоход мы могли лишь по чертежу или рисунку, то с появлением компьютерного трехмерного моделирования стало возможным создать объемное изображение спроектированного сооружения. Оно отличается фотографической точностью и позволяет лучше представить себе, как будет выглядеть проект, воплощенный в жизни и своевременно внести определенные коррективы. 3D модель обычно производит гораздо большее впечатление, чем все остальные способы презентации будущего проекта. Передовые технологии позволяют добиваться потрясающих (эффективных) результатов.

**Новизна** работа с 3D графикой – одно из самых популярных направлений использования персонального компьютера, причем занимаются этой работой не, только профессиональные художники и дизайнеры. В наше время трехмерной картинкой уже никого не удивишь. А вот печать 3D моделей на современном оборудовании – дело новое. Люди осваивают азы трехмерного моделирования достаточно быстро и начинают применять свои знания на практике.

**Педагогическая целесообразность** заключается в том, что данная программа позволит выявить заинтересованных обучающихся, проявивших интерес к знаниям, оказать им помощь в формировании устойчивого интереса к построению моделей с помощью 3D-принтер. В процессе создания моделей, обучающиеся научатся объединять реальный мир с виртуальным, это повысит уровень пространственного мышления, воображения.

**Цель:** Формирование и развитие у обучающихся практических компетенций в области 3D технологий.

## **Задачи:**

## *Обучающие:*

- ознакомление с системами 3D-моделирования и сформировать представление об основных технологиях моделирования;
- обучение основным приемам и методам работы в 3D-системе, создавать базовые детали и модели, простейшие 3D-модели твердотельных объектов;
- использование средств и возможностей программы для создания разных моделей.

## *Развивающие:*

- формирование и развитие информационной культуры: умения работать с разными источниками;
- развитие исследовательских умений, умения общаться, умения взаимодействовать, умения доводить дело до конца;
- развитие памяти, внимательности и наблюдательности, творческого воображения и фантазии через моделирование 3D-объектов;
- развитие информационной культуры за счет освоения информационных и коммуникационных технологий;
- формирование технологической грамотности;
- развитие стратегического мышления.

## *Воспитательные:*

- формирование гражданской позиции, патриотизм и обозначить ценность инженерного образования;
- воспитание чувства товарищества, чувства личной ответственности во время подготовки и защиты проекта, демонстрации моделей объектов;
- ориентирование учащихся на получение технической инженерной специальности;
- приобретение межличностных и социальных навыков, а также навыков общения.

**Адресат программы:** программа предназначена для обучающихся 15-18 лет, проявляющих интерес к техническому творчеству, 3D технологиям. Наполняемость группы: 2-4 человека.

**Объем программы,** с**рок освоения**: Программа рассчитана на 1 год обучения. Общее количество часов в год составляет 34 часов.

**Уровень программы**: базовый. Освоение программного материала данного уровня предполагает получение, использование и реализацию таких форм организации материала, которые допускают освоение специализированных знаний в области 3D моделирования и конструирования.

**Режим занятий**: занятия проводятся 1 раза в неделю. Продолжительность занятия - 45 мин.

**Условия набора**: в объединение принимаются все желающие без предварительного отбора. Условия добора: при наличии свободных мест в объединении учащиеся могут быть зачислены.

**Формы обучения:** обучение очное в элементами дистанционного обучения. На занятиях используются фронтальная, групповая и индивидуальная работа.

Занятия проводятся в форме: комбинированного, практического, творческого занятия, самостоятельной работы, наблюдения, конкурса и т.д.

Занятия проводятся на русском языке.

## **II. Ожидаемые результаты освоения программы**

## **Учащийся научится:**

- соблюдать правила безопасной работы;
- использовать приемы и опыт конструирования с использованием специальных элементов, и других объектов и т.д.;
- называть основные алгоритмические конструкции, этапы решения задач с использованием ЭВМ;
- использовать основные алгоритмические конструкции для решения задач;
- применять полученные знания в практической деятельности;
- осваивать элементы технологии проектирования в 3D системах и применять знания и умения при реализации исследовательских и творческих проектов;
- приобретать навыки работы в среде 3D моделирования и осваивать основные приемы и технологии при выполнении проектов трехмерного моделирования;
- осваивать основные приемы и навыки создания и редактирования чертежа с помощью

инструментов 3D среды;

- овладевать понятиями и терминами информатики и компьютерного 3D проектирования;
- овладевать основными навыками по построению простейших чертежей в среде 3D моделирования;

 научатся печатать с помощью 3D принтера базовые элементы и по чертежам готовые модели. *Учащийся получит возможность научиться:*

- конструировать различные модели; использовать созданные программы;
- владеть навыками работы с роботами, навыками работы в среде Cura, T-FLEX CAD;
- проходить все этапы проектной деятельности, создавать творческие работы.

#### **III. Способы определения результативности**

Для отслеживания результативности на протяжении всего процесса обучения осуществляются:

- текущий контроль (в течение всего учебного года) проводится после прохождения каждой темы, чтобы выявить пробелы в усвоении материала и развитии обучающихся, заканчивается коррекцией усвоенного материала (формы проведения: наблюдение, решение тестов, выполнение практической работы, викторины, опрос);
- промежуточный контроль проводится 2 раза в течение учебного года по изученным темам и разделам для выявления уровня усвоения содержания Программы и своевременной коррекции учебно-воспитательного процесса (форма проведения: решение тестов, выполнение практической работы, защита проекта (*Приложение №1*);
- итоговый контроль проводится в конце учебного года (май) и позволяет оценить уровень результативности усвоения Программы за год (форма проведения: соревнование, защита проекта (*Приложение №2*).

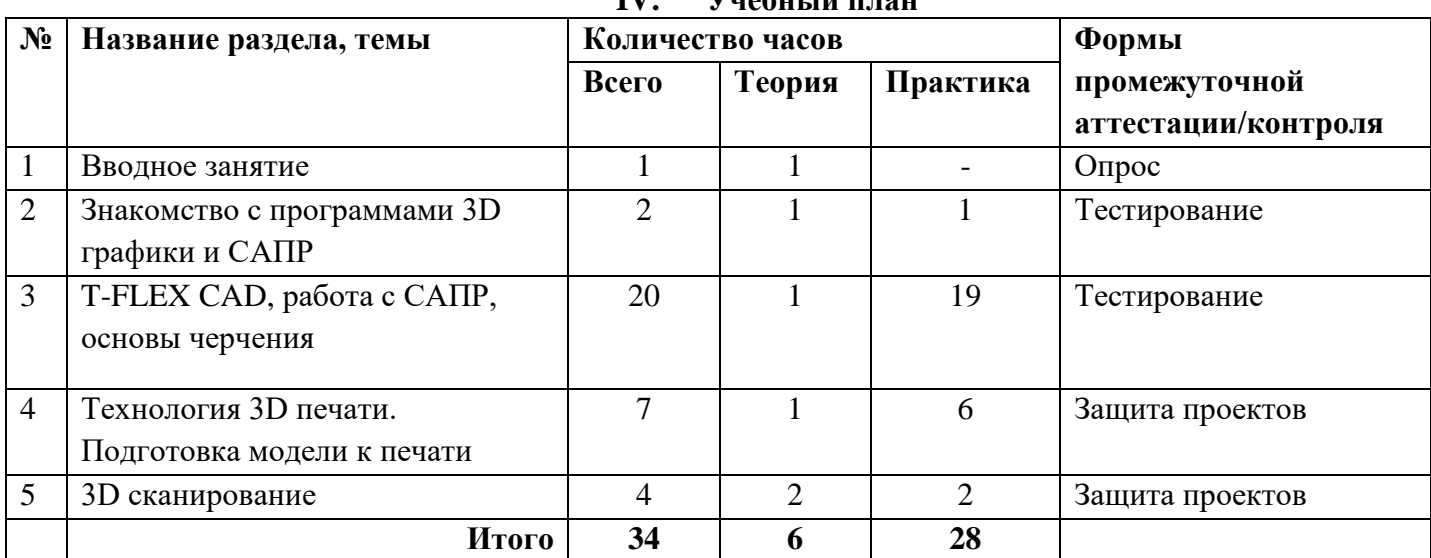

# **IV. Учебный план**

## **V. Содержание программы**

#### **Вводное занятие – 1ч.**

*Теория:* Техника безопасности при работе с компьютером, 3D принтером. 3D моделирование. Программы для моделирования. 3D печать. 3Д принтеры. Конструкция 3D принтеров. Материалы для 3D печати. Применение 3D печати. Техника безопасности при 3D печати.

## **Знакомство с программами 3D графики и САПР – 2ч.**

*Теория:* Программы 3Д моделирования. Система координат. Точка. Вершина. Грань. Поверхность. Системы автоматизированного проектирования. T-FLEX CAD. Чертеж. Эскиз. Сборка. Отличия, достоинства и недостатки различных программ.

*Практика:* Построение чертежей и эскизов.

#### **Технология 3D печати. Подготовка модели к печати – 20ч.**

*Теория:* Метод послойного наплавления (FDM). Виды пластика для печати. PLA пластик. Подготовка пластика и принтера для печати. Возможные проблемы при печати. Удаление следов печати. Обработка напечатанных моделей. Форматы файлов моделей. Форматы файлов для печати. Слайсер. Периметр. Заполнение. Поддержка. Толщина слоя. Скорость печати. Печать «мостов».

#### *Практика:* Создание файлов формата stl.

# **T-FLEX CAD, работа с САПР, основы черчения – 7ч.**

*Теория:* Интерфейс программы. Панели инструментов. Основное окно программы. Управление камерой. Плоскость. Чертеж на плоскости. Линии построения. Линии изображения. Размеры. Операция «Выталкивание». Операция «Вращение». Сглаживание. Булевы операции. 3Dузел. Сечение. Траектория. Копии. Массивы. Симметрия. Отверстия. Ребра жесткости. Резьба. Спираль. Пружина. Примитивы.

*Практика:* Построение модели по чертежам или эскизам. Самостоятельное моделирование объектов. **3D сканирование – 4ч.**

*Теория:* Устройство 3D сканера, основные характеристики, настройка, приёмы работы.

*Практика:* Выбор темы проекта. Создание плана с учетом специфики типа проекта, краткое изложение задач на каждом этапе. Работа над проектом по выбору обучающихся. Тестирование проекта. Исправление и устранение ошибок, подготовка к демонстрации. Создание пользовательской справки и презентации. Защита творческого проекта.

#### **VI. Комплекс организационно-педагогических условий**

**6.1. Календарный учебный график** *(Приложение № 3)*

## **6.2. Методическое обеспечение программы**

**Методы обучения:** объяснительно-иллюстративный, репродуктивный метод, частичнопоисковые, метод проектов. Применение данных методов обучения в образовательном процессе способствует повышению интереса учащихся к работе по данной программе, способствует расширению кругозора, формированию навыков самостоятельной работы. На занятиях используется дифференцированный подход, групповые и индивидуальные формы работы.

**Педагогические технологии:** личностно-ориентированное обучение, проблемное обучение, обучение в сотрудничестве (командная, групповая работа), информационно-коммуникационные технологии, здоровьесберегающие технологии и др.

#### **Формы проведения занятий:**

- инструктаж;
- беседа;
- практическое занятие;
- индивидуальная сборка робототехнических средств;
- тренировки в учебном кабинете;
- соревнования роботов на тестовом поле.

При проведении занятий традиционно используются три **формы работы**:

- демонстрационная, когда обучающиеся слушают объяснения педагога и наблюдают за демонстрационным экраном или экранами компьютеров на ученических рабочих местах;
- фронтальная, когда обучающиеся синхронно работают под управлением педагога;
- самостоятельная, когда обучающиеся выполняют индивидуальные задания в течение части занятия или нескольких занятий.

## **6.3. Материально-техническое обеспечение**

Для обеспечения учебного процесса в соответствии с Программой необходимо:

- Учебный кабинет, оборудованный в соответствии с санитарно-гигиеническими требованиями на 15 ученических мест;
- Выход в интернет с каждого рабочего места;
- Интерактивная доска или экран;
- Программное обеспечение
	- Офисные программы пакет MSOffice;
	- Графические редакторы векторной и растровой графики;
	- Программы Cura, T-FLEX CAD.
- Рабочее место учащегося включает:
	- Компьютер (системный блок + монитор);
	- Наушники и микрофон.
- Рабочее место педагога:
	- Компьютер (системный блок + монитор);
- Колонки и наушники + микрофон;
- Принтеры: цветной и черно белый;
- $3D \text{ ID}$  принтер 1 или 2;
- Сканер

# **6.4. Кадровое обеспечение**

Программу реализует педагог дополнительного образования

## **VII. Список литературы**

## *Список литературы для педагога:*

1. Твердотельное моделирование и 3D-печать.7 (8) класс: учебное пособие/ Д. Г. Копосов. — М.: БИНОМ. Лаборатория знаний, 2017.

*Интернет ресурсы:*

- 1. RepetierSoftware [электронный ресурс]: Режим доступа: https://www.repetier.com
- 2. Slic3r–G-codegeneratorfor3Dprinters [электронный ресурс]: Режим доступа: http://slic3r.org
- 3. T-FLEXCAD–профессиональная параметрическая САПР [электронный ресурс]: Режим доступа: http://www.tflexcad.ru
- 4. Всезнающий сайт про черчение. Онлайн учебник Черчение [электронный ресурс]: Режим доступа: http://cherch.ru
- 5. Компьютерная графика и анимация Render.ru [электронный ресурс]: Режим доступа: http://render.ru
- 6. Сообщество владельцев 3D-принтеров [электронный ресурс]: Режим доступа: http://3dtoday.ru

#### ПРОМЕЖУТОЧНАЯ АТТЕСТАЦИЯ обучающихся за I полугодие

#### Форма проведения: защита творческого проекта.

Ребята представляют творческие проекты, созданные по собственному замыслу.

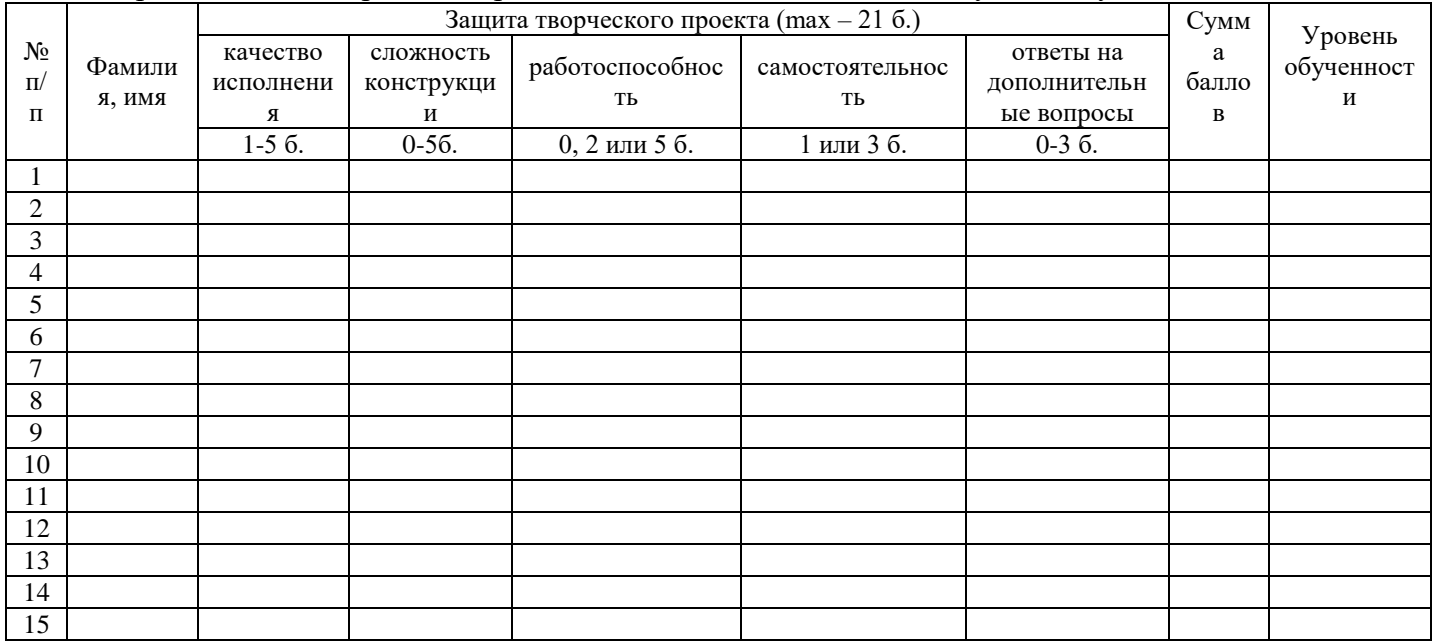

#### Критерии оценки:

- качество исполнения (правильность сборки, прочность, завершенность конструкции) 1-5 баллов:
- сложность конструкции (количество использованных деталей) 0-5 баллов;
- работоспособность 0, 2 или 5 баллов:
	- 1) программа написана самостоятельно и без ошибок 5 баллов;
	- 2) программа написана, но с помощью педагога 2 балла;
	- 3) программа не написана 0 баллов.
- самостоятельность 1 или 3 балла:
	- 1) проект выполнен самостоятельно 3 балла;
	- 2) проект создан с помощью педагога -1 балл.
- ответы на дополнительные вопросы 0-3 балла.

Максимальное количество баллов - 21 балл.

#### Критерии уровня обученности по сумме баллов:

- от 17 баллов и более высокий уровень;
- от 11 до 16 баллов средний уровень;
- до 10 баллов низкий уровень.

Педагог дополнительного образования /

## ИТОГОВЫЙ КОНТРОЛЬ обучающихся

#### Форма проведения: защита творческого проекта.

Ребята представляют творческие проекты, созданные по собственному замыслу.

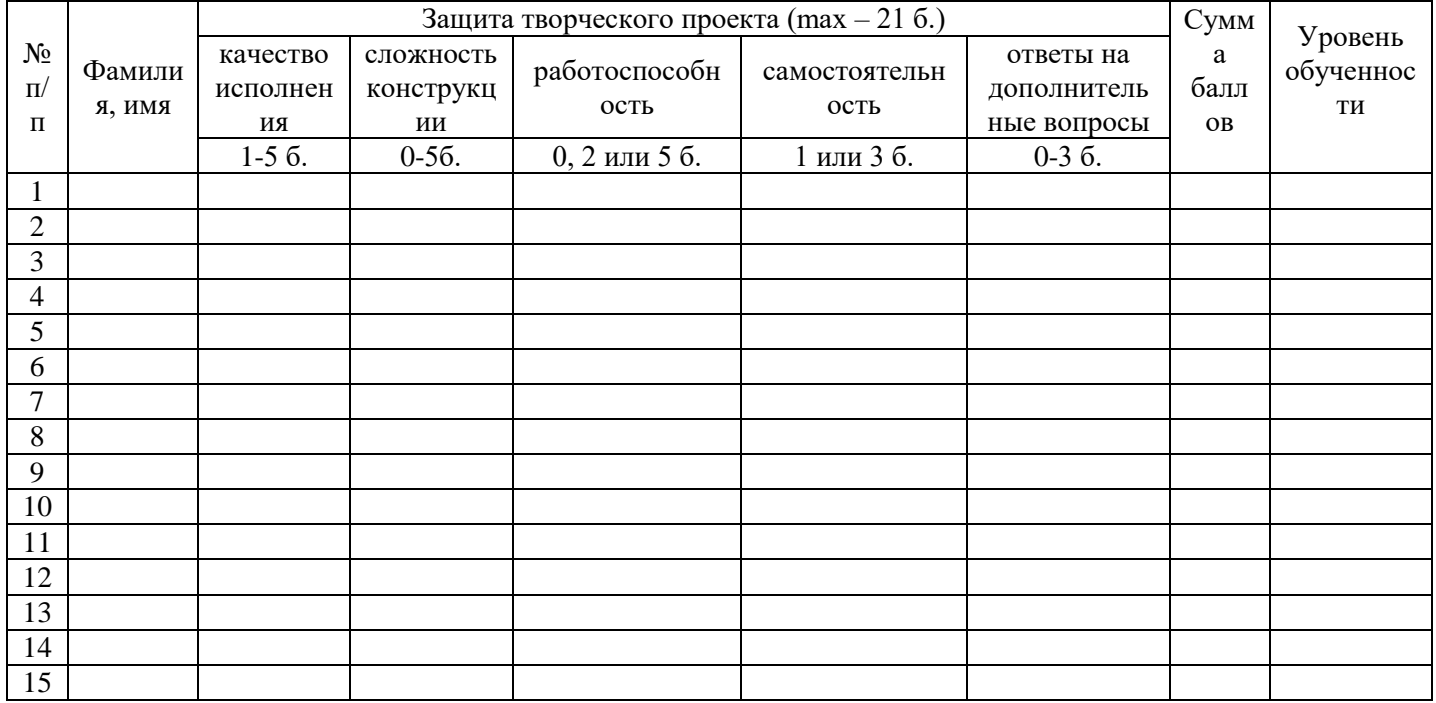

#### Критерии оценки:

- качество исполнения (правильность сборки, прочность, завершенность конструкции) 1-5 баллов;
- сложность конструкции (количество использованных деталей) 0-5 баллов;
- работоспособность 0, 2 или 5 баллов:
	- 4) программа написана самостоятельно и без ошибок 5 баллов;
	- 5) программа написана, но с помощью педагога 2 балла;
	- 6) программа не написана 0 баллов.
- самостоятельность 1 или 3 балла:
	- 3) проект выполнен самостоятельно 3 балла;
	- 4) проект создан с помощью педагога -1 балл.
- ответы на дополнительные вопросы 0-3 балла.

Максимальное количество баллов - 21 балл.

#### Критерии уровня обученности по сумме баллов:

от 17 баллов и более – высокий уровень;

от 11 до 16 баллов - средний уровень;

до 10 баллов - низкий уровень.

Педагог дополнительного образования /

# **VIII. Комплекс организационно-педагогических условий 8.1. Календарный учебный график**

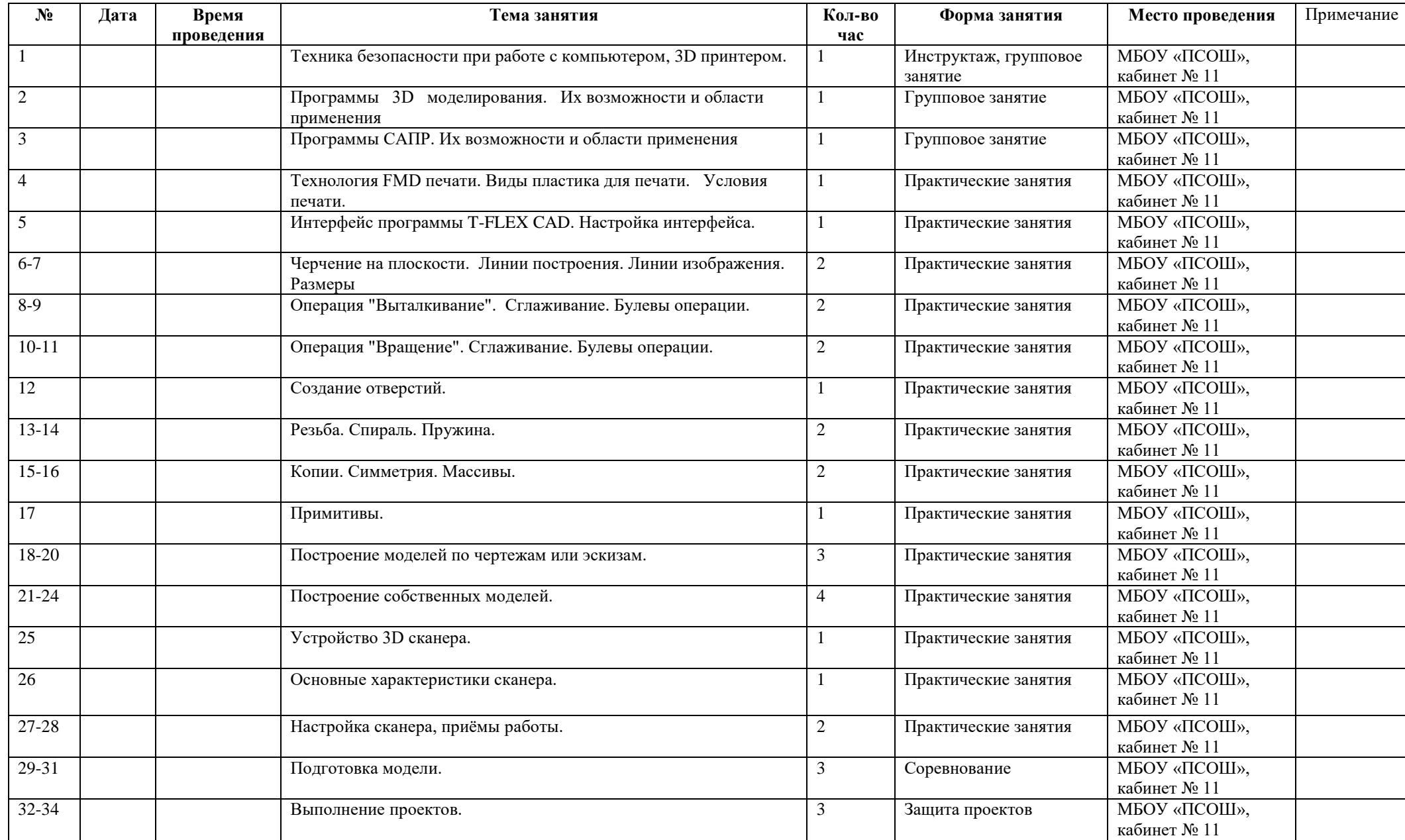